Муниципальное образование Новокубанский район, х. Кирова муниципальное общеобразовательное бюджетное учреждение средняя общеобразовательная школа № 7 им. С.Ф. Борякова х. Кирова муниципального образования Новокубанский район

УТВЕРЖДЕНО решением педагогического совета от «30» августа 2021 года протокол №1 Председатель М.Д. Лазарева

# РАБОЧАЯ ПРОГРАММА ВНЕУРОЧНОЙ ДЕЯТЕЛЬНОСТИ

# «Виртуальный мир»

Тип программы: тематическая

Срок реализации программы: 1 год

Возраст обучающихся: 14-15 лет (7-8 классы)

Составитель: Петер Виталий Анатольевич

### **Пояснительная записка**

Актуальность представленной программы определяется прежде всего требованиями современного общества, которые диктуют необходимость владения навыками работы в самых передовых технологиях XXI века: дополненной (AR) и виртуальной (VR) реальности. Внеурочная деятельность как неотъемлемый компонент образовательного процесса, призванный расширить возможности общеобразовательной организации для формирования необходимых сегодняшнему ученику компетенций, создает особые условия для расширения доступа к глобальным знаниям и информации, опережающего обновления содержания образования в соответствии с задачами перспективного развития страны.

Хотя виртуальная реальность еще не стала частью нашей жизни она уже обосновывается в сфере образования: посмотреть, как устроен организм человека, увидеть процесс строительства знаменитых сооружений, совершить невероятное путешествие и многое другое, сегодня могут сделать дети с помощью очков виртуальной реальности, смартфона и специального мобильного приложения.

Для реализации направлений VR и AR технологий в рамках учебного предмета информатика не отводится времени, и в этом нам помогает внеурочная деятельность. Это иные возможности организации учебного времени: участие в игровой, творческой и проектной деятельности, работа в разновозрастных группах с учетом интересов и способностей обучающихся.

В основу программы курса «VR- студия» заложены принципы практической направленности - индивидуальной или коллективной проектной деятельности.

Программа рассчитана на 68 учебных часов и предназначена для учеников 7-8 классов, имеющих базовый уровень компьютерной грамотности.

Содержание программы определяется с учётом возрастных особенностей обучающихся, широкими возможностями социализации в процессе общения.

Данная программа допускает творческий, вариативный подход со стороны педагога в области возможной замены порядка разделов, введения дополнительного материала, разнообразия включаемых методик проведения занятий и выбора учебных ситуаций для самостоятельной творческой деятельности учащихся. Руководствуясь данной программой, педагог имеет возможность увеличить или уменьшить объем и степень технической сложности материала в зависимости от состава группы и конкретных условий работы.

Новизна заключается в том, что программа позволяет учащимся сформировать базовые компетенции по работе с VR/AR технологиями путем погружения в проектную деятельность. Отличительной особенностью программы является то, что основной формой обучения является метод решения практических ситуаций. Педагогическая целесообразность состоит в том, что программа отвечает потребностям общества и образовательным стандартам второго поколения в формировании компетентной, творческой личности.

**Целью программы**: формирование у обучающихся базовых знаний и навыков по работе с VR/AR технологиями и формирование умений к их применению в работе над проектами.

#### **Задачи курса**:

#### *Обучающие:*

формировать представление о виртуальной, дополненной и смешанной реальности, базовых понятиях, актуальности и перспективах данных технологий;

формировать представления о разнообразии, конструктивных особенностях и принципах работы VR/AR-устройств,

формировать умение работать с профильным программным обеспечением (инструментарием дополненной реальности, графическими 3D редакторами)

погружение участников в проектную деятельность с целью формирования навыков проектирования;

#### *Развивающие:*

Развивать творческую активность, инициативность и самостоятельность в принятии решений в различных ситуациях, развивать внимание, память, воображение, мышление (логическое, комбинаторное, творческое).

формировать и развивать информационные компетенции.

#### *Воспитательные:*

воспитывать интерес к техническим видам творчества; - воспитывать понимание социальной значимости применения и- перспектив развития VR/AR-технологий воспитывать аккуратность, самостоятельность, умение работать в- команде, информационную и коммуникационную культуры; воспитывать усидчивость и методичность при реализации проекта.

2

## **Планируемые результаты**

По окончанию курса обучения учащиеся должны

*ЗНАТЬ*:

 особенности технологий виртуальной и дополненной реальности;

 принципы работы приложений с виртуальной и дополненной реальностью;

 основы проектной деятельности с использованием VR и AR технологий;

порядок создания проекта по выбранной теме.

*УМЕТЬ*:

- проводить подготовку работы VR очков;
- создавать маркер для смартфонов;
- корректировать маркер при необходимости;
- прогнозировать результаты работы;
- планировать ход выполнения задания, проекта.

## **Формы и методы работы с учащимися:**

В рамках внеурочной деятельности предусматриваются следующие методы организации учебно-познавательной деятельности, позволяющие повысить эффективность обучения по курсу:

- Объяснительно иллюстративный (беседа, объяснение, инструктаж, демонстрация, работа с пошаговыми технологическими карточками и др.);
- Метод проблемного изложения (учитель представляет проблему, предлагает ее решение при активном обсуждении и участии обучающихся в решении);
- Эвристический (метод творческого моделирования деятельности).

Метод проектов.

Направленность программы – цифровая.

Уровень программы – базовый.

Возраст обучающихся: от 14 лет до 15 лет.

Срок реализации программы: 1 год, 68 часов.

# Формы обучения.

Теоретические и практические занятия.

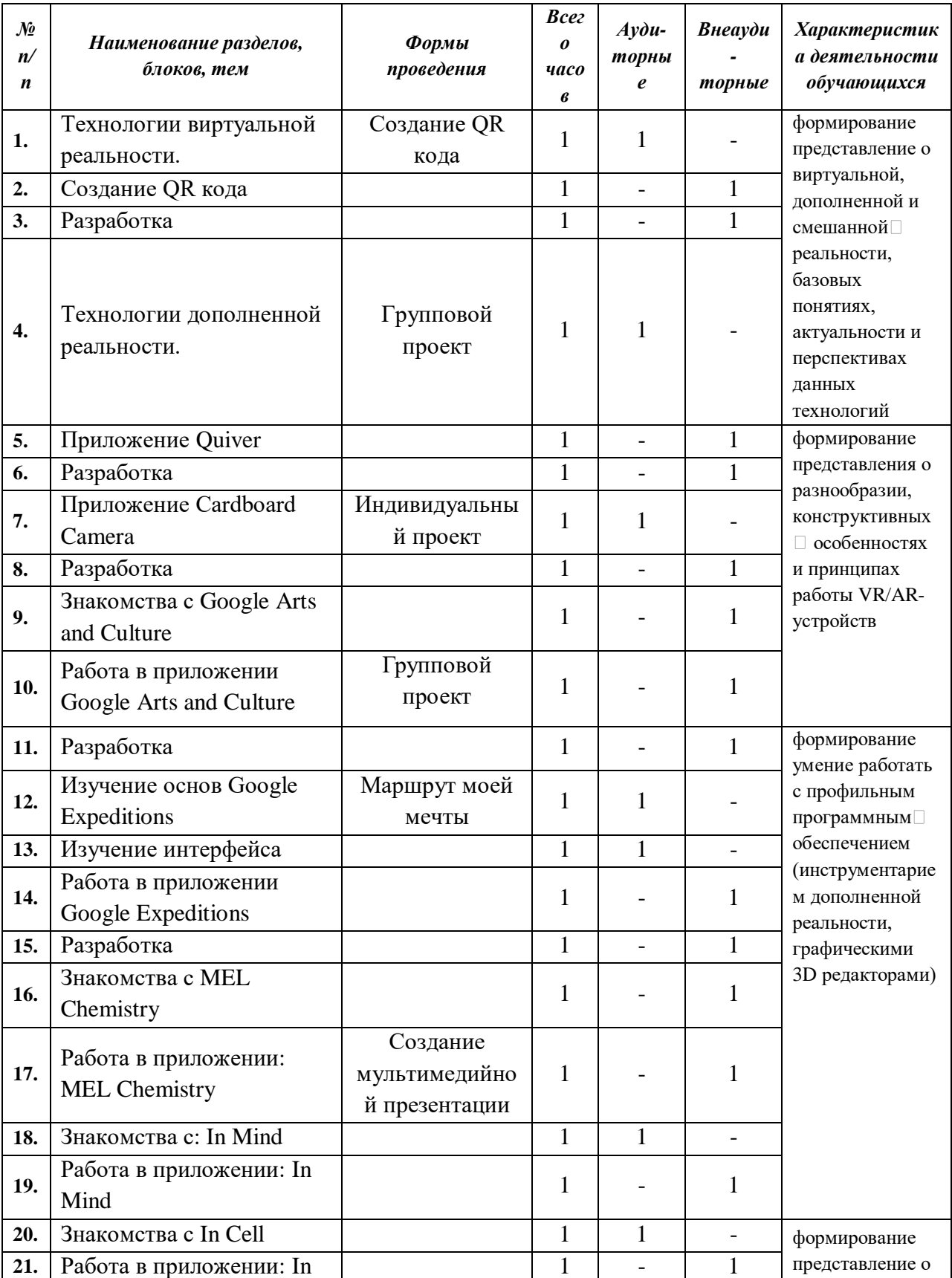

## УЧЕБНО-ТЕМАТИЧЕСКИЙ ПЛАН

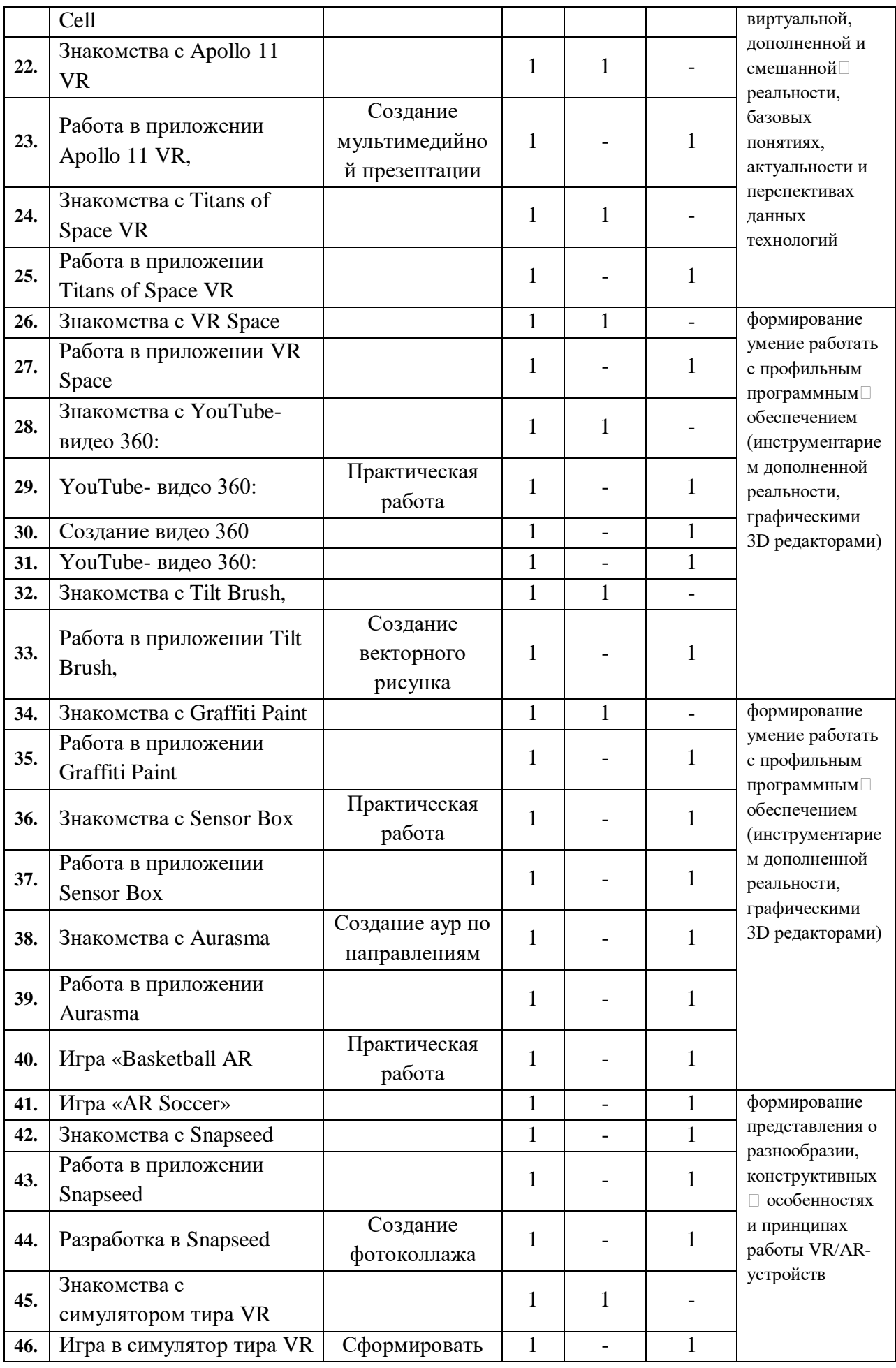

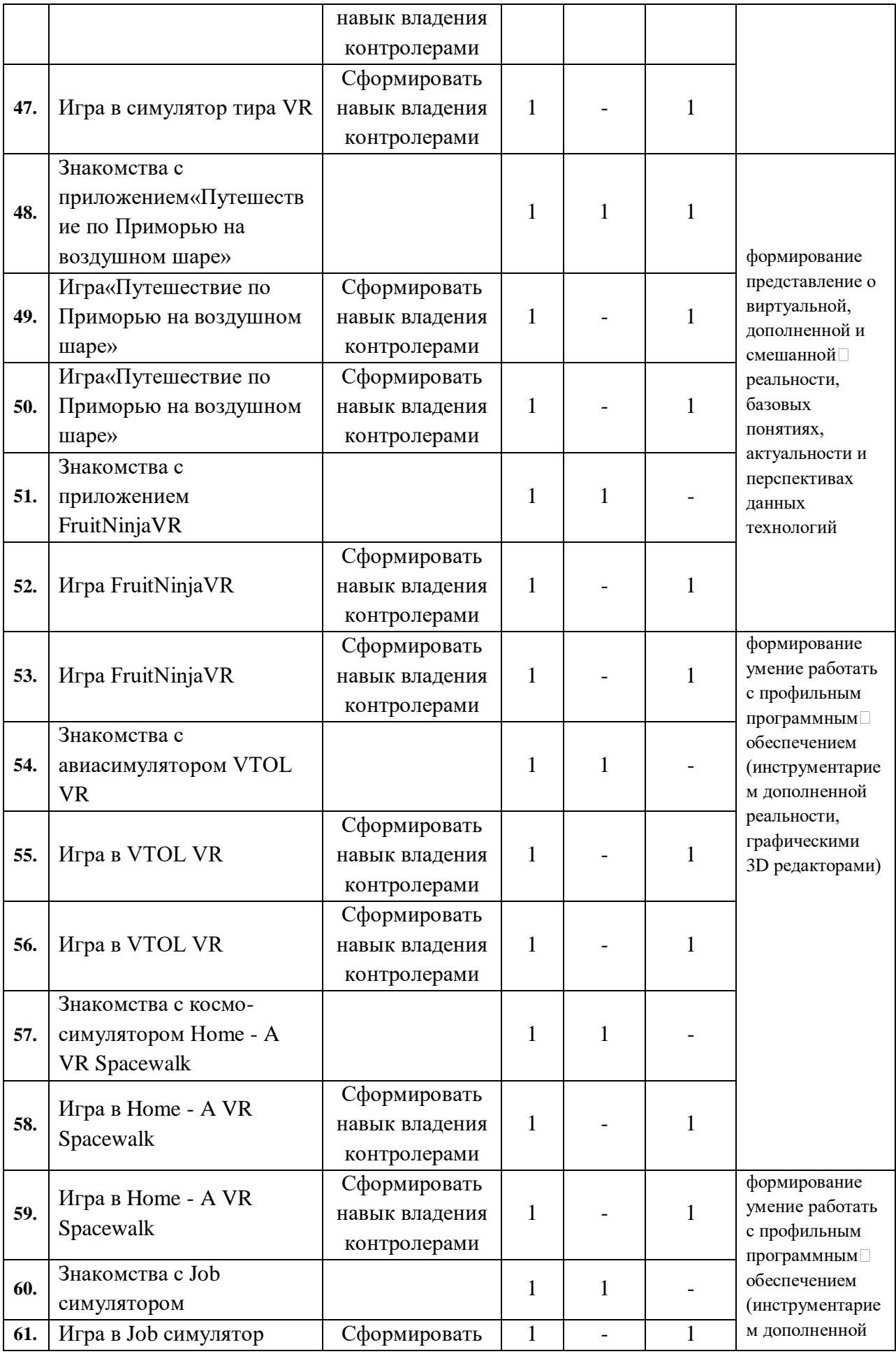

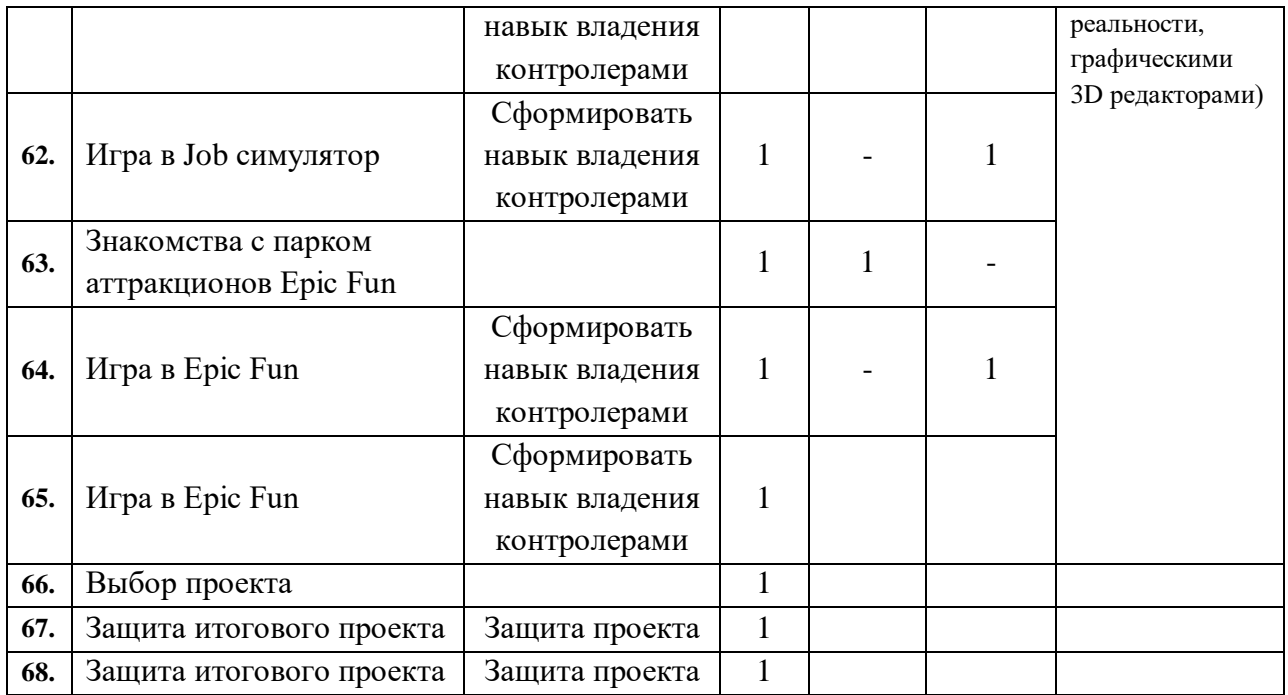

### **Содержание учебного предмета.**

Тема 1 (6 часов). Технологии виртуальной реальности. Создание QR кода. Разработка. Технологии дополненной реальности. Приложение Quiver. Разработка

Тема 2 (5 часов) Приложение Cardboard Camera. Разработка. Знакомства с Google Arts and Culture. Работа в приложении Google Arts and Culture. Разработка.

Тема 3 (4 часа) Изучение основ Google Expeditions. Изучение интерфейса. Работа в приложении Google Expeditions. Разработка

Тема 4 (6 часов) Знакомства с MEL Chemistry. Работа в приложении: MEL Chemistry. Знакомства с: In Mind. Работа в приложении: In Mind. Знакомства с In Cell. Работа в приложении: In Cell

Тема 5 (6 часов) Знакомства с Apollo 11 VR. Работа в приложении Apollo 11 VR. Знакомства с Titans of Space VR. Работа в приложении Titans of Space VR. Знакомства с VR Space. Работа в приложении VR Space

Тема 6 (4 часа) Знакомства с YouTube- видео 360: YouTube- видео 360: Создание видео 360. YouTube- видео 360:

Тема 7 (4 часа) Знакомства с Tilt Brush, Работа в приложении Tilt Brush, Знакомства с Graffiti Paint. Работа в приложении Graffiti Paint

Тема 8 (6 часов) Знакомства с Sensor Box. Работа в приложении Sensor Box. Знакомства с Aurasma. Работа в приложении Aurasma. Игра «Basketball AR. Игра «AR Soccer»

Тема 9 (3 часа) Знакомства с Snapseed. Работа в приложении Snapseed. Разработка в Snapseed

Тема 10 (3 часа) Знакомства с симулятором тира VR. Игра в симулятор тира VR. Игра в симулятор тира VR

Тема 11 (3 часа) Знакомства с приложением«Путешествие по Приморью на воздушном шаре». Игра«Путешествие по Приморью на воздушном шаре».Игра «Путешествие по Приморью на воздушном шаре»

Тема 11 (3 часа) Знакомства с приложением FruitNinjaVR. Игра FruitNinjaVR.

Тема 12 (3 часа) Знакомства с авиасимулятором VTOL VR. Игра в VTOL VR. Игра в VTOL VR

Тема 13 (3 часа) Знакомства с космо-симулятором Home - A VR Spacewalk. Игра в Home - A VR Spacewalk.

Тема 14 (3 часа) Знакомства с Job симулятором. Игра в Job симулятор.

Тема 15 (3 часа) Знакомства с парком аттракционов Epic Fun. Игра в Epic Fun

Тема 16 (3 часа) Выбор проекта. Защита итогового проекта

### **Формы и виды контроля**

Формы аттестации: выполнение промежуточных групповых и

индивидуальных проектов

Защита итогового проекта проходит в форме представления обучающимся индивидуального проекта по своему выбору, ответов на вопросы

преподавателя. Обсуждения с учащимися достоинств и недостатков проекта.

Критерии оценивания итогового проекта: самостоятельность выполнения,

законченность работы,

соответствие выбранной тематике,

оригинальность и качество решения

- проект уникален, и продемонстрировано творческое мышление участников

- проект хорошо продуман и имеет сюжет / концепцию

сложность

– трудоемкость, многообразие используемых функций

– авторы продемонстрировали свою - компетентность, сумели четко и ясно

объяснить, как их проект работает.

### **Результатами работы являются**

• **Наглядность.** Благодаря 3D-графике мы можем представить химические процессы на уровне атомов. Виртуальная реальность позволяет не просто узнать о явлении, но оказаться в самом его эпицентре, получив доступ к любой возможной степени детализации.

• **Безопасность.** Показать операцию на сердце, провести испытания ракетного двигателя и отточить технику безопасности при пожаре, погрузившись в реальные обстоятельства, возможно без малейшей угрозы для жизни.

• **Вовлечение.** Используя виртуальную реальность, мы можем не просто рассказать обучающему историю мира, а показать мир прошлого глазами исторического персонажа. Мы можем отправить его в путешествие по человеческому организму в микрокапсуле или предоставить возможность выбрать верный курс на корабле Магеллана. Виртуальная реальность позволяет менять сценарии, влиять на ход эксперимента или решать математическую задачу в игровой и доступной для понимания форме.

• **Фокусировка.** Погрузившись в виртуальную реальность, мы окружаем себя виртуальным миром на 360 градусов, что позволяет целиком сосредоточиться на материале и не отвлекаться на внешние раздражители.

• **Виртуальные занятия.** Одна из главных особенностей виртуальной реальности – это ощущение присутствия и возможность все видеть от первого лица. Это позволяет проводить занятия целиком в виртуальной реальности.

Виртуальные технологии предлагают интересные возможности для передачи эмпирического материала. В данном случае классический формат обучения не искажается, так как каждое занятие дополняется 5–7-минутным погружением. Может быть использован сценарий, при котором виртуальный урок делится на несколько сцен, которые включаются в нужные моменты занятия. Лекция остается, как и прежде, структурообразующим элементом урока. Такой формат позволяет модернизировать урок, вовлечь учеников в учебный процесс, наглядно иллюстрировать и закрепить материал. Технология виртуальной реальности — не только эффективный, но и увлекательный способ оживить процесс образования.

9

Программа «Виртуальный мир» предполагает формирование у учеников навыков в сфере IT-индустрии. Научить базовому пониманию устройства и работу технологий.

Успешное обучение по программе кружка «Виртуальный мир» возможно при выполнении следующих условий:

- необходимо широкое использование демонстрационного материала;

- наличие в образовательном учреждении материально-технической базы

(библиотечный фонд, технические средства обучения, компьютеры);

- необходимо акцентировать внимание на развитие познавательной активности, исследовательской и поисковой деятельности.

### **Описание материально-технического обеспечения образовательного процесса**

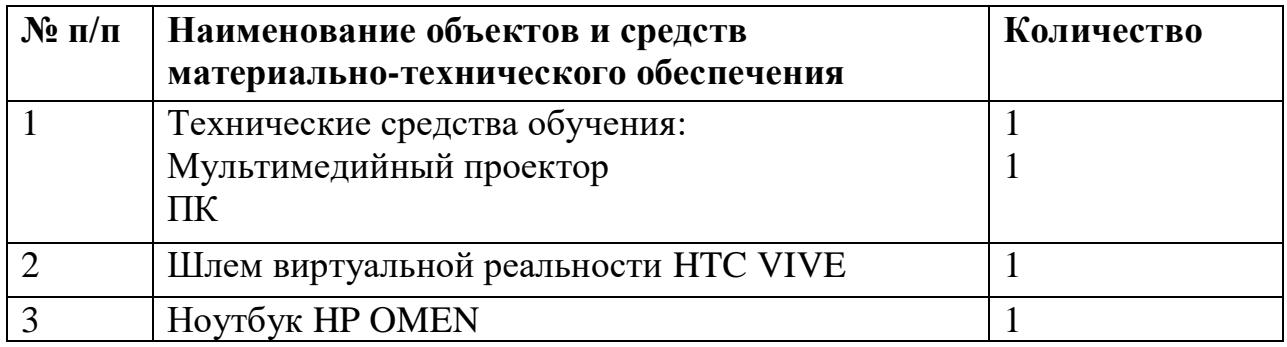

## СОГЛАСОВАНО

## СОГЛАСОВАНО

Протокол заседания методического объединения естественно-математического цикла От — августа 2021 года  $N_2$ \_\_\_\_\_\_\_\_\_\_\_\_\_\_\_М.В. Сахнова

Заместитель директора по УВР \_\_\_\_\_\_\_\_\_\_\_\_ О.Н. Давыденко

« » августа 2021 года